### **CODE OPTIMISATION ON INTEL XEON (CO)PROCESSORS**

**André Pereira [ampereira@di.uminho.pt](mailto:ampereira@di.uminho.pt)**

# Agenda

- The Case Study
- \* Identifying Inefficiencies
	- Common code pitfalls
	- Using compiler flags
- Vectorisation
- Shared Memory Parallelisation
- \* Intel Xeon Phi Coprocessor

# The Case Study

```
void matMult (float **a, float **b, float **c, int size) {
  for (int i = 0; i < size; i++)
      for (int j = 0; j < size; j++) {
          c[i][i] = 0;for (int k = 0; k < size; k++)
              c[i][j] += a[i][k] * b[k][j];}
}
```
André Pereira, UMinho, 2015/2016

### Avoidable memory accesses

### Avoidable memory accesses

### False alias

André Pereira, UMinho, 2015/2016

- Avoidable memory accesses
- False alias
- Blocking/Tiling

- Avoidable memory accesses
- False alias
- Blocking/Tiling
- Memory alignment  *to see later*

- Avoidable memory accesses
- False alias
- Blocking/Tiling
- Memory alignment  *to see later*
- Row/Column major  *work assignment…*

void matMult (float \*\*a, float \*\*b, float \*\*c, int size) { for (int  $i = 0$ ;  $i <$  size;  $i++$ ) for (int j = 0; j < size; j++) {  $c[i][j] = 0;$ for (int  $k = 0$ ;  $k <$  size;  $k++$ )  $c[i][j] = c[i][j] + a[i][k] * b[k][j];$ } }

#### Issue: \*

void matMult (float \*\*a, float \*\*b, float \*\*c, int size) { for (int  $i = 0$ ;  $i <$  size;  $i++$ ) for (int j = 0; j < size; j++) {  $c[i][j] = 0;$ for (int  $k = 0$ ;  $k <$  size;  $k++$ )  $c[i][j] = c[i][j] + a[i][k] * b[k][j];$ } }

#### Issue: \*

The same element in a data structure (matrix c) is being accessed twice from memory per cycle iteration

```
void matMult (float **a, float **b, float **c, int size) {
     for (int i = 0; i < size; i++)
             for (int j = 0; j < size; j++) {
                    c[i][j] = 0;for (int k = 0; k < size; k++)
                          c[i][j] = c[i][j] + a[i][k] * b[k][j];}
}
```
#### Issue: \*

- The same element in a data structure (matrix c) is being accessed twice from memory per cycle iteration
- Solution:

```
void matMult (float **a, float **b, float **c, int size) {
     for (int i = 0; i < size; i++)
             for (int j = 0; j < size; j++) {
                    c[i][j] = 0;for (int k = 0; k < size; k++)
                          c[i][j] = c[i][j] + a[i][k] * b[k][j];}
}
```
#### Issue: \*

- The same element in a data structure (matrix c) is being accessed twice from memory per cycle iteration
- Solution:
	- Use a temporary variable to store intermediate results \*

```
void matMult (float **a, float **b, float **c, int size) {
     for (int i = 0; i < size; i++)
             for (int j = 0; j < size; j + 1) {
                    c[i][j] = 0;for (int k = 0; k < size; k++)
                          c[i][j] = c[i][j] + a[i][k] * b[k][j];}
}
```
void matMult (float \*\*a, float \*\*b, float \*\*c, int size) { for (int  $i = 0$ ;  $i <$  size;  $i++$ ) for (int  $j = 0$ ;  $j <$  size;  $j +$ +) {  $c[i][j] = 0;$ for (int  $k = 0$ ;  $k <$  size;  $k++$ )  $c[i][j]$  +=  $a[i][k]$  \*  $b[k][j]$ ; } }

#### \* Issue:

void matMult (float \*\*a, float \*\*b, float \*\*c, int size) { for (int  $i = 0$ ;  $i <$  size;  $i++$ ) for (int j = 0; j < size; j++) {  $c[i][j] = 0;$ for (int  $k = 0$ ;  $k <$  size;  $k++$ )  $c[i][j]$  +=  $a[i][k]$  \*  $b[k][j]$ ; } }

### \* Issue:

a, b, or c may be pointing to overlapped memory blocks

```
void matMult (float **a, float **b, float **c, int size) {
     for (int i = 0; i < size; i++)
             for (int j = 0; j < size; j++) {
                    c[i][j] = 0;for (int k = 0; k < size; k++)
                          c[i][j] += a[i][k] * b[k][j];}
}
```
### \* Issue:

- a, b, or c may be pointing to overlapped memory blocks
- Compiler is very cautions using optimisations

```
void matMult (float **a, float **b, float **c, int size) {
     for (int i = 0; i < size; i++)
             for (int j = 0; j < size; j++) {
                    c[i][j] = 0;for (int k = 0; k < size; k++)
                          c[i][j] += a[i][k] * b[k][j];}
}
```
### \* Issue:

- a, b, or c may be pointing to overlapped memory blocks
- Compiler is very cautions using optimisations

### Solution:

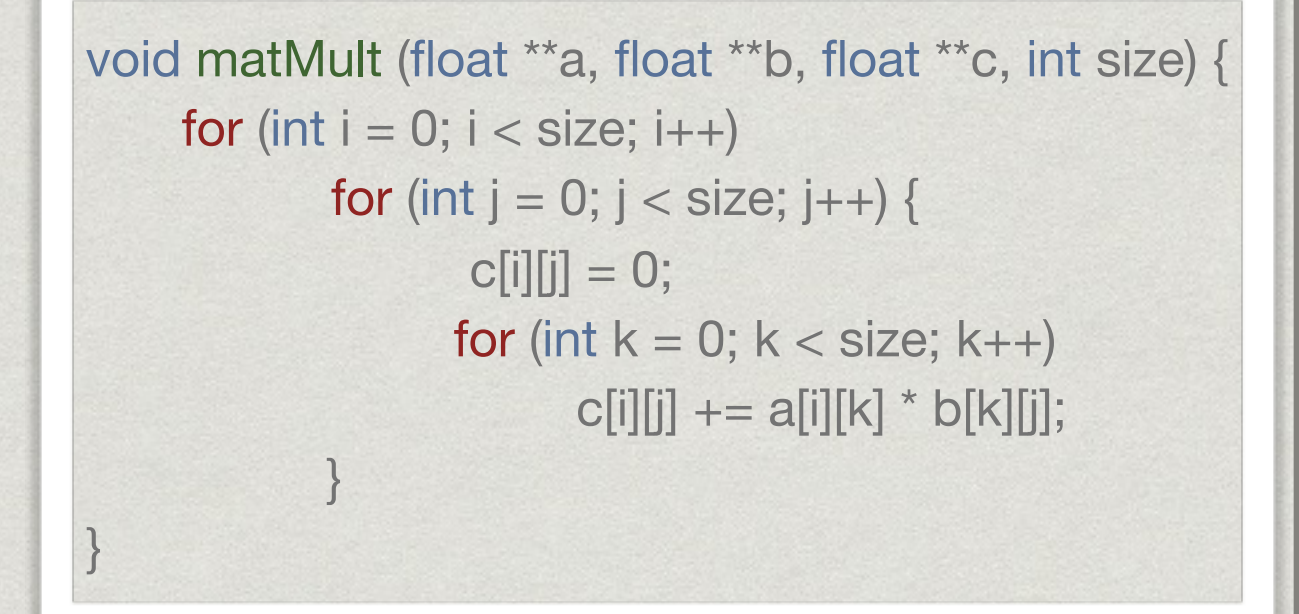

### \* Issue:

- a, b, or c may be pointing to overlapped memory blocks
- Compiler is very cautions using optimisations

### Solution:

General C++ case prefer references over pointers!

```
void matMult (float **a, float **b, float **c, int size) {
     for (int i = 0; i < size; i++)
             for (int j = 0; j < size; j++) {
                    c[i][j] = 0;for (int k = 0; k < size; k++)
                          c[i][j] += a[i][k] * b[k][j];}
}
```
### \* Issue:

- a, b, or c may be pointing to overlapped memory blocks
- Compiler is very cautions using optimisations

### Solution:

- General C++ case prefer references over pointers!
- Give hints to the compiler (pragmas or restrict)

```
void matMult (float **a, float **b, float **c, int size) {
     for (int i = 0; i < size; i++)
             for (int j = 0; j < size; j + 1) {
                    c[i][j] = 0;for (int k = 0; k < size; k++)
                          c[i][j] += a[i][k] * b[k][j];}
}
```
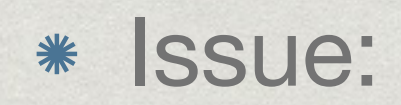

André Pereira, UMinho, 2015/2016

#### \* Issue:

Memory is not contiguously aligned

### \* Issue:

- Memory is not contiguously aligned \*
- Alignment is not a multiple of 16 bytes

### \* Issue:

- Memory is not contiguously aligned \*
- Alignment is not a multiple of 16 bytes

### Solution:

### \* Issue:

- Memory is not contiguously aligned
- Alignment is not a multiple of 16 bytes
- Solution:
	- Guarantee the proper alignment of data structures manually

# Blocking/Tiling

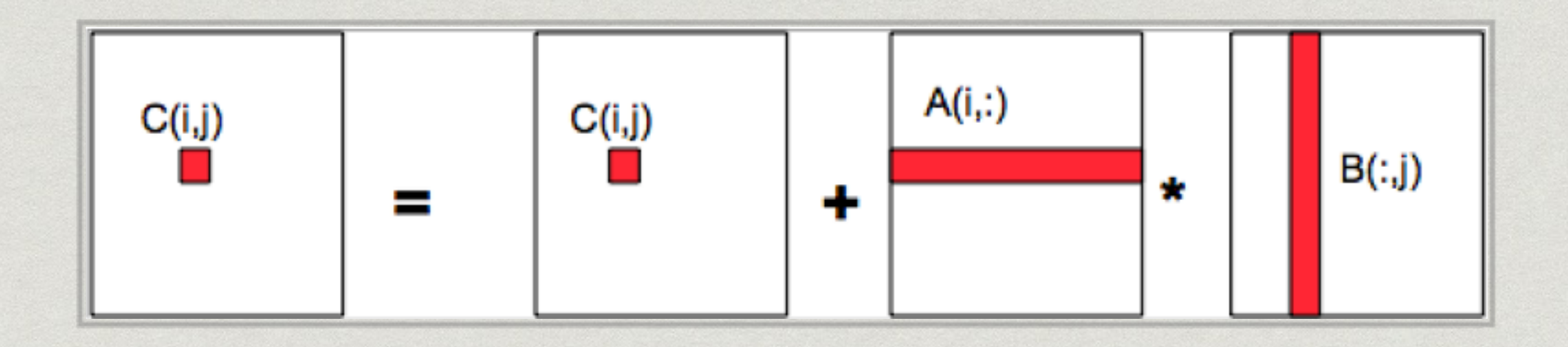

# Blocking/Tiling

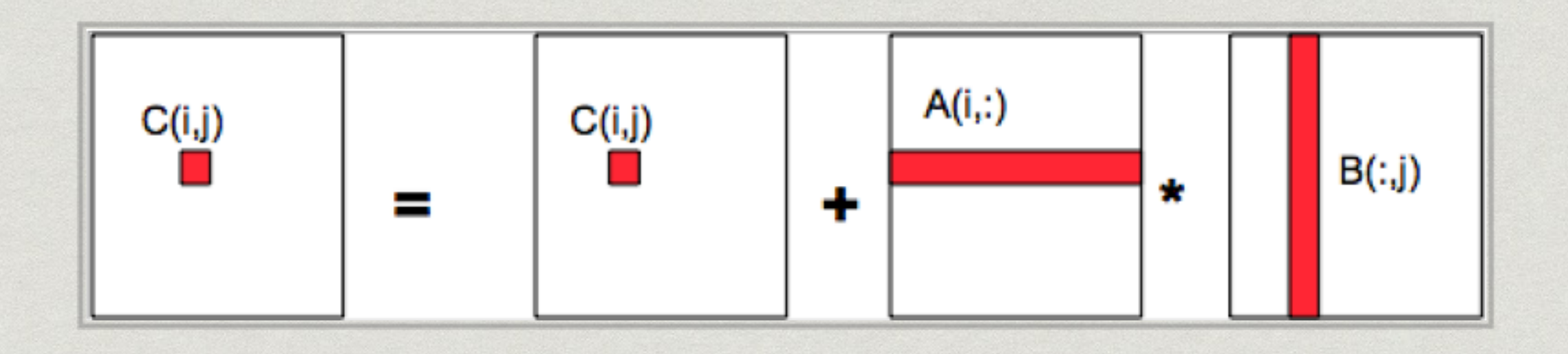

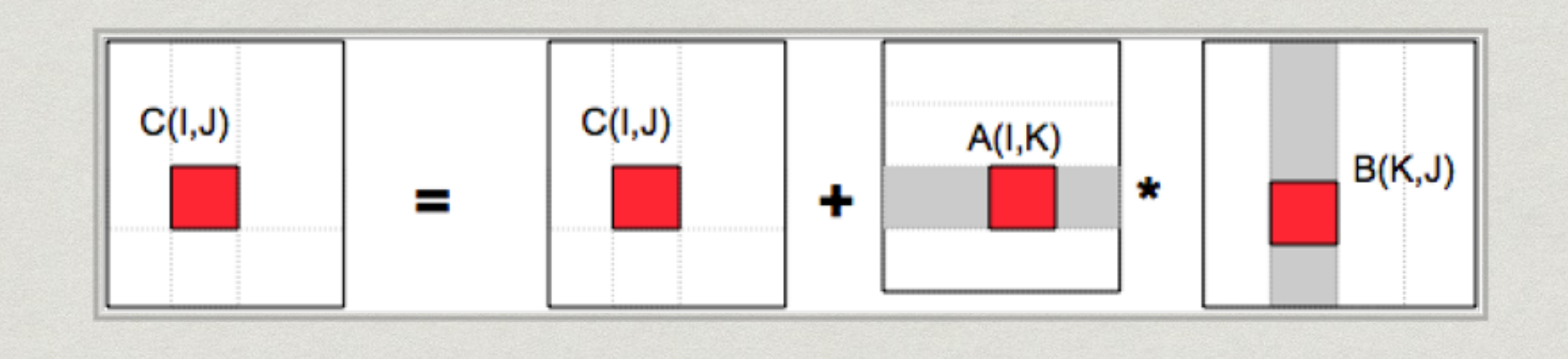

# Blocking/Tiling

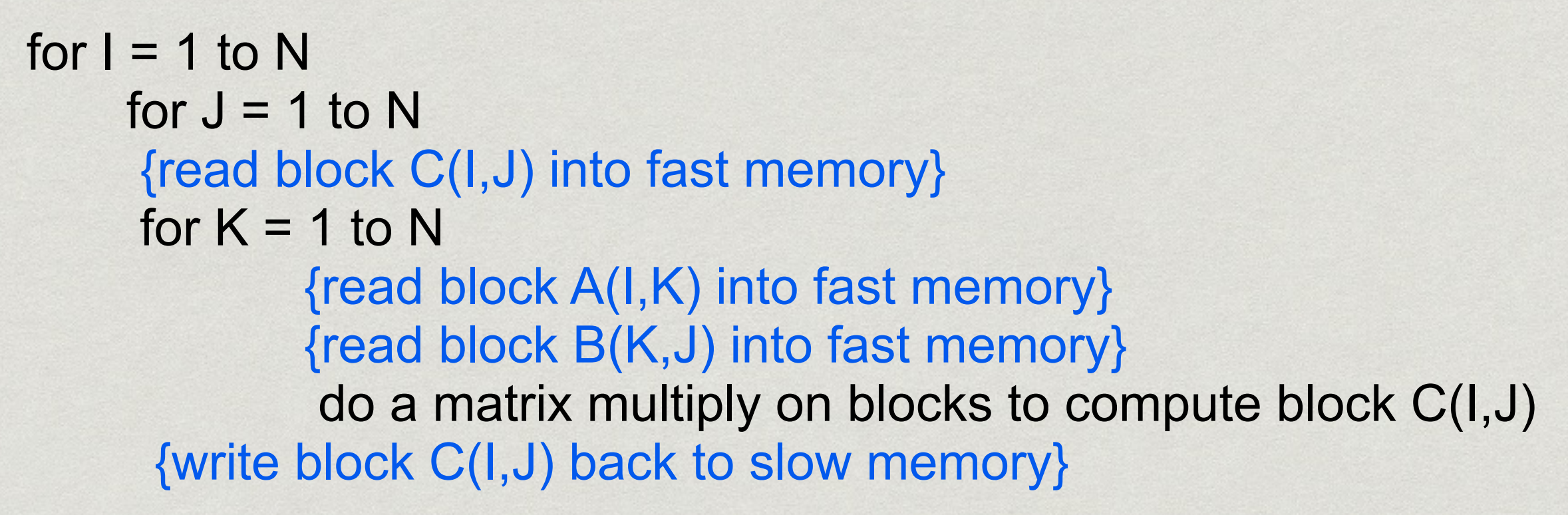

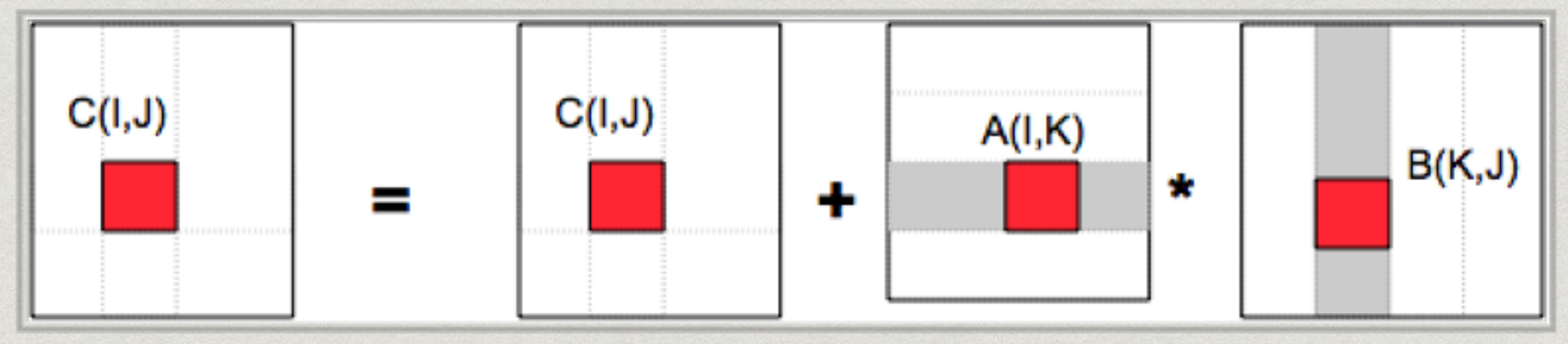

Compilers provide flags to enable sets of optimisations

- Compilers provide flags to enable sets of optimisations
- Both GNU and Intel compilers use the same syntax

- Compilers provide flags to enable sets of optimisations
- Both GNU and Intel compilers use the same syntax
- "Free lunch" speedups!

### $* - O1$

- Enable a small set of optimisations
- Reduces both code size and execution time \*
- Trade-off between performance and compilation time
# Compiler Flags

#### $* - O1$

- Enable a small set of optimisations
- Reduces both code size and execution time
- Trade-off between performance and compilation time
- $*-O2$ 
	- Performs almost all supported optimisations
	- Generates faster code without compromising the space

# Compiler Flags

#### $* - O1$

- Enable a small set of optimisations
- Reduces both code size and execution time
- Trade-off between performance and compilation time
- $*-O2$ 
	- Performs almost all supported optimisations
	- Generates faster code without compromising the space
- $*-O3$ 
	- Almost all available optimisations without considering any trade-off

#### \* How is it achieved? By hand?

```
void matrixAdd (void) {
       __m256 ymm1, ymm2;
```

```
for (unsigned i = 0; i < SIZE; ++i) {
     for (unsigned j = 0; j < VEC SIZE; ++j) {
           	 	 	 ymm1 = _mm256_load_ps(&m1[i][j * 8]);
           	 	 	 ymm2 = _mm256_load_ps(&m2[i][j * 8]);
```

```
	 	 	 ymm1 = _mm256_add_ps(ymm1, ymm2);
			 _mm256_store_ps(&result[i][j * 8], ymm1);
```
 }

}

}

Loop vectorisation is enabled by default with -O3 for the GNU compiler and -O2 for Intel compiler

- Loop vectorisation is enabled by default with -O3 for the GNU compiler and -O2 for Intel compiler
- …but is the code really vectorised?

- Loop vectorisation is enabled by default with -O3 for the GNU compiler and -O2 for Intel compiler
- …but is the code really vectorised?

void matMult (float \*\*a, float \*\*b, float \*\*c, int size) { for (int i = 0; i < size; i++) for (int j = 0; j < size; j++) { c[i][j] = 0; for (int k = 0; k < size; k++) c[i][j] += a[i][k] \* b[k][j]; } }

Loop vectorisation is enabled by default with -O3 for the GNU compiler and -O2 for Intel compiler

#### …but is the code really vectorised?

src/matrix.cpp(102): (col. 3) remark: PERMUTED LOOP WAS VECTORIZED. src/matrix.cpp(102): (col. 3) remark: REMAINDER LOOP WAS VECTORIZED. src/matrix.cpp(105): (col. 4) remark: loop was not vectorized: not inner loop. src/matrix.cpp(101): (col. 2) remark: loop was not vectorized: not inner loop.

> void matMult (float \*\*a, float \*\*b, float \*\*c, int size) { for (int  $i = 0$ ;  $i <$  size;  $i++$ ) for (int  $j = 0$ ;  $j <$  size;  $j + 1$ ) {  $c[i][i] = 0;$ for (int  $k = 0$ ;  $k <$  size;  $k++$ )  $c[i][j]$  +=  $a[i][k]$  \*  $b[k][j];$ } }

Loop vectorisation is enabled by default with -O3 for the GNU compiler and -O2 for Intel compiler

#### …but is the code really vectorised?

src/matrix.cpp(102): (col. 3) remark: PERMUTED LOOP WAS VECTORIZED. src/matrix.cpp(102): (col. 3) remark: REMAINDER LOOP WAS VECTORIZED. src/matrix.cpp(105): (col. 4) remark: loop was not vectorized: not inner loop. src/matrix.cpp(101): (col. 2) remark: loop was not vectorized: not inner loop.

void matMult (float \*\*a, float \*\*b, float \*\*c, int size) {

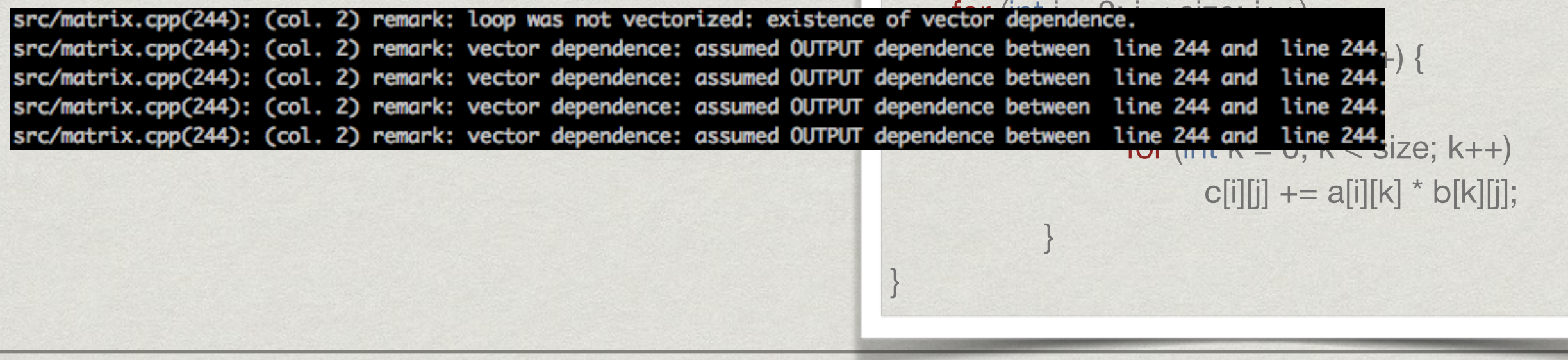

Vectorisation report ICC: -vec-reportX, where X

- 1 Loops successfully vectorised
- 2 Loops not vectorised (and the justification)
- 3 Adds dependency information
- 4 Non-vectorised loops report
- 5 Non-vectorised loops report with dependency information

André Pereira, UMinho, 2015/2016

Give information about loop dependencies

- #pragma vector always
- \* #pragma ivdep

- Give information about loop dependencies
	- #pragma vector always
	- #pragma ivdep
- Avoid nested loops
	- or use #pragma omp simd collapse(X) OpenMP 4.0

Give information about loop dependencies

- #pragma vector always
- #pragma ivdep
- Avoid nested loops
	- or use #pragma omp simd collapse(X) OpenMP 4.0
- Data alignment and layout

#### Data Layout

Ensure that vector operations are applied to packed data; Ex. 512-bit Xeon Phi registers

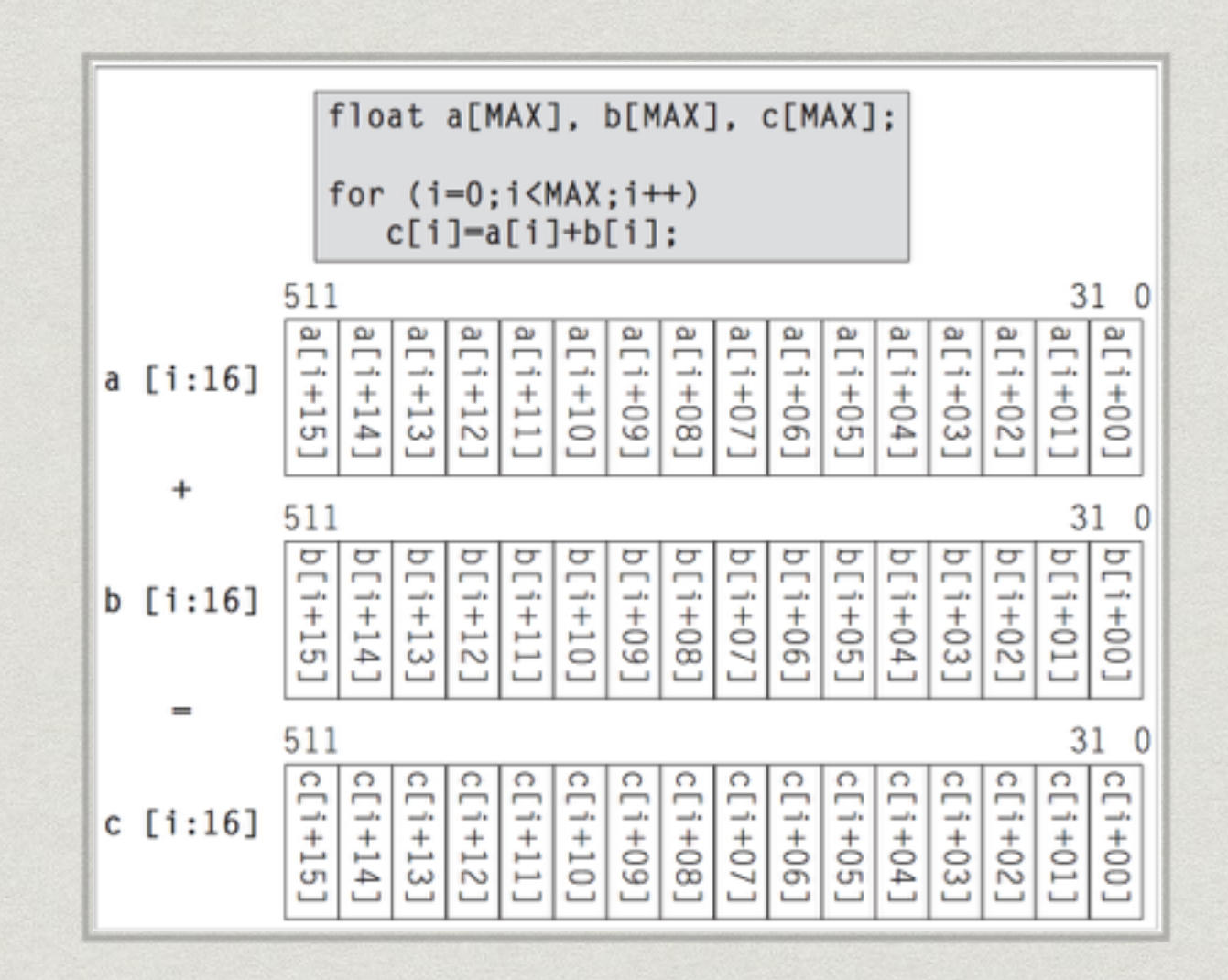

# Data Alignment

# Data Alignment

Ensure that the memory allocation of static data structures is properly aligned

# Data Alignment

- Ensure that the memory allocation of static data structures is properly aligned
- Depends on the size of the vector registers
	- \_\_attribute\_\_((align(DIM\_SIMD))) float a [SIZE];

## **EXERCISES - PART I**

#### Exercise 1

- Perform basic code optimisations
- Parallelise code execution for shared memory systems
- [https://bitbucket.org/ampereira/matrix](https://bitbucket.org/ampereira/matrix-optimization/downloads)optimization/downloads

# Shared Memory Parallelism

- Several libraries to produce parallel code for shared memory environments
	- **OpenMP**
	- TBB
	- CILK

…

#### Easy to use, pragma-based

- Easy to use, pragma-based
- Implemented by default in both GNU and Intel compilers
	- -fopenmp gcc
	- -openmp icc

- Easy to use, pragma-based
- \* Implemented by default in both GNU and Intel compilers
	- -fopenmp gcc
	- -openmp icc
- Add the <omp.h> header to the code and use the pragmas

# (Very) Basic Pragmas

# (Very) Basic Pragmas

#pragma omp parallel options

#pragma omp for/task

# (Very) Basic Pragmas

#pragma omp parallel options

#pragma omp for/task

- Options:
	- num\_threads
	- schedule(X)
	- private(X) \*

#### Several work scheduling heuristics available

- Several work scheduling heuristics available
- Definition of the task grain

- Several work scheduling heuristics available
- Definition of the task grain
- Data scoping \*

- Several work scheduling heuristics available
- Definition of the task grain
- Data scoping \*
- Reduction, synchronisation, nowait clauses…

- Several work scheduling heuristics available
- Definition of the task grain
- Data scoping
- Reduction, synchronisation, nowait clauses…
- Parallel tasks for irregular problems

- Several work scheduling heuristics available
- Definition of the task grain
- Data scoping
- Reduction, synchronisation, nowait clauses…
- Parallel tasks for irregular problems
- Nested parallelism

### **EXERCISES - PART II**
## Using Intel Composer on SeARCH

- Always have 2 terminal windows open
	- The computing node (interactive *qsub*)
	- The frontend, where the code is compiled
- Run *module load intel/2013.1.117* on both windows
	- In the computing node to set the dynamic library paths
	- \* In the frontend to use the compiler, headers, etc
- \* If you get "Catastrophic error: could not set locale "" to allow processing of multibyte characters" do *export LC\_ALL=C*

## References

- An Overview of Programming for Intel® Xeon® processors and Intel® Xeon Phi™ coprocessors, James Reinders, Intel
- \* Intel® Xeon Phi™ Coprocessor High Performance Programming, Jim Jeffers, James Reinders, Elsevier Waltham (Mass.), 2013
- \* Intel® 64 and IA-32 Architectures Software Developer's Manual